## エコノメイト IO\_2021: マニュアル

## 【目次】

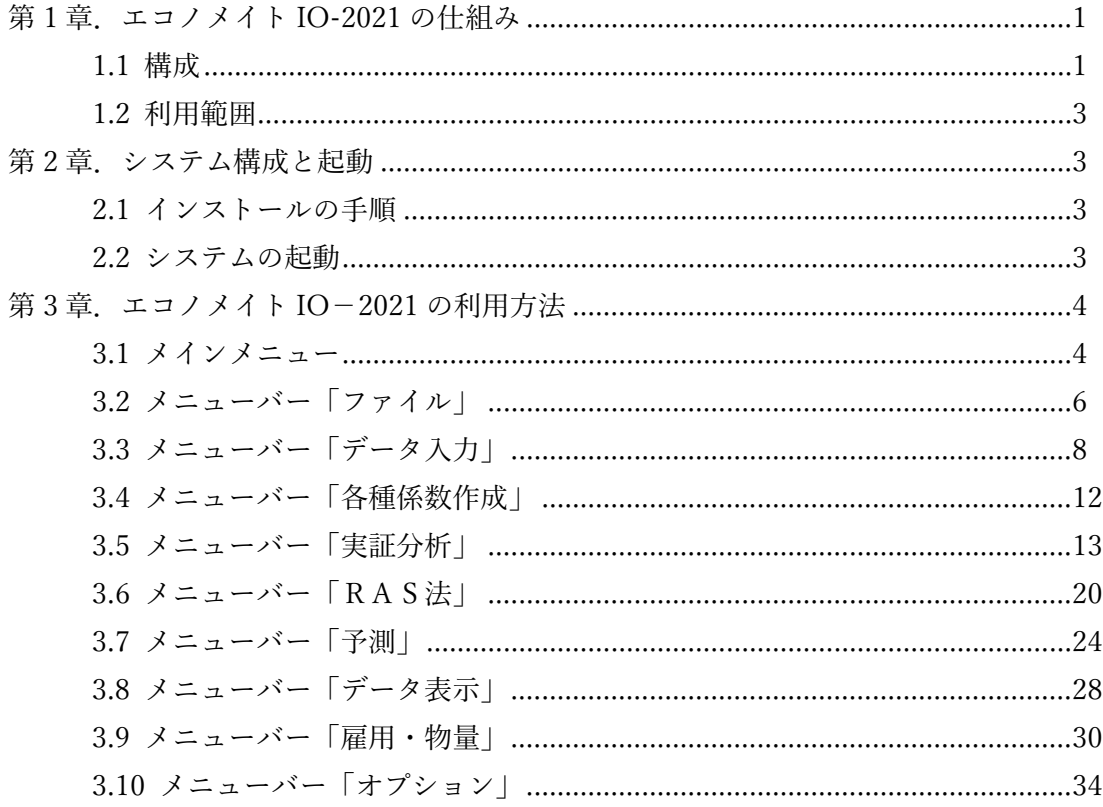

【注意】本マニュアルに記されていない産業連関表の技術的内容に関しては、エコノメイト の教科書「パソコンによる経済予測」第3版(東洋経済新報社)第6章を参照してくださ  $\iota_{\lambda_{\circ}}$ 

## 第 1 章 エコノメイト IO-2021 の仕組み

## 1.1 構成

エコノメイト-IO-2021 の構成は図のとおりです。

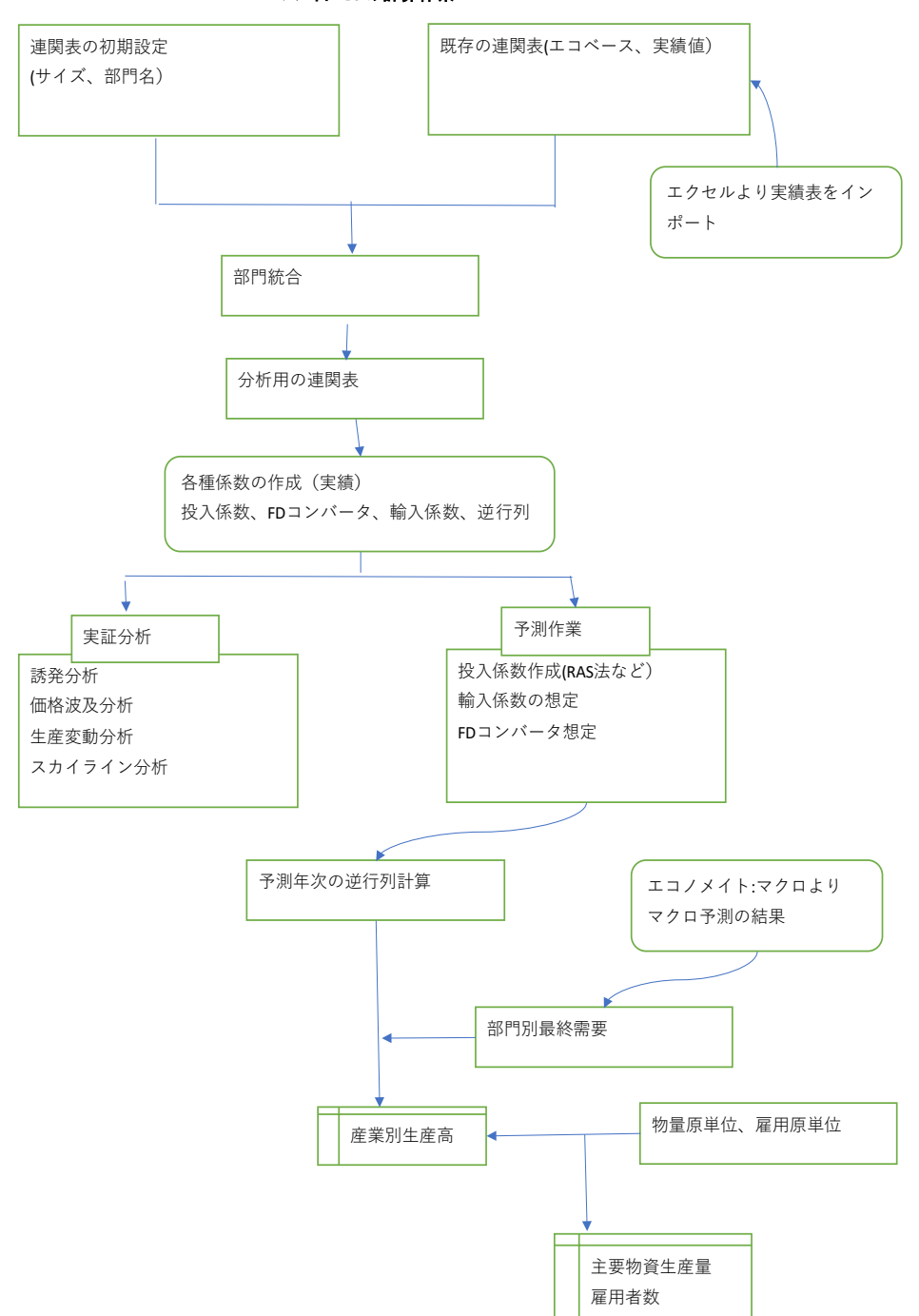

エコノメイト-IOの計算体系